#### **HAMcast**

#### **An Implementation of a System-centric Middleware Component for Universal Multicast**

*Sebastian Meiling Dominik Charousset Fabian Holler Sebastian Wölke Sebastian Zagaria*

*{sebastian.meiling,dominik.charousset}@haw-hamburg.de {holler\_f,woelke\_s,zagari\_s}@informatik.haw-hamburg.de*

## Agenda

- **Introduction**
- **Middleware Design**
- **Prototype Implementation**
- **Performance Evaluation**
- **Lessons learned**
- Conclusion & Outlook

#### Introduction

#### *Existing Problems*

- **Many multicast flavours and technologies**
- **Heterogeneous multicast deployment**
- No general API to multicast services

#### *<draft-irtf-samrg-common-api>*

- Specification of a common multicast API
- Abstract naming scheme with Loc-ID split
- Concept for integrating different multicast technologies

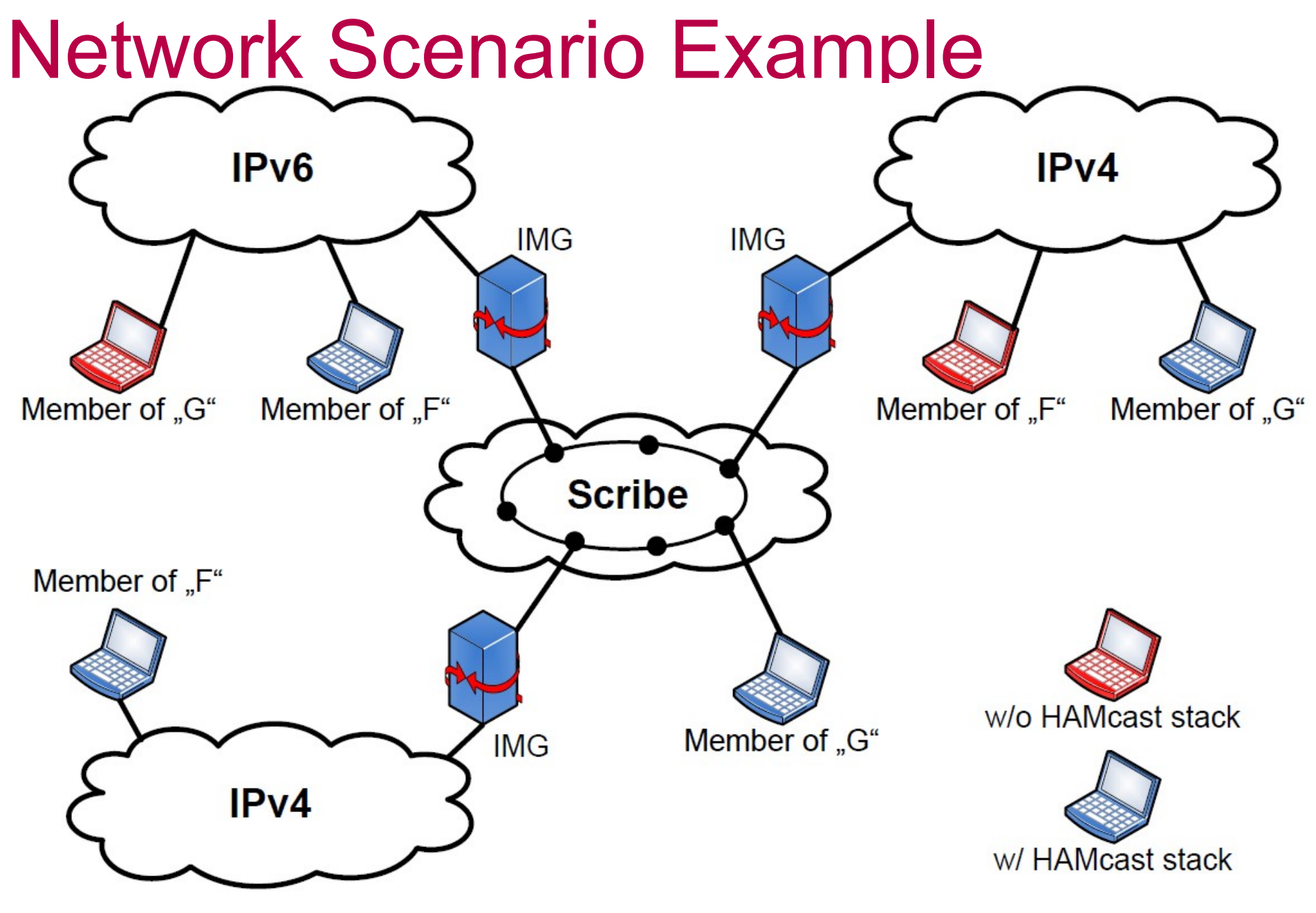

11/03/31 HAMcast - Sebastian Meiling 4

### Middleware Design

- Multicast service stack for end-systems
	- ― Dynamic discovery and configuration of network and system environment
	- ― Pluggable multicast technology modules
	- ― Late binding of multicast technologies at runtime
- Openness to future extensions and adaption of
	- ― Other application programming languages
	- ― New network technologies
	- ― API library and deployed HAMcast middleware remain unchanged

### HAMcast Prototype Implementation

- Middleware
	- ― User-space process, runs once per host
	- ― Implemented in C++, using *boost* library
- API available for C++ and Java, conform to:
	- ― *<draft-irtf-samrg-common-api>*
- Service modules
	- ― Multicast technology specific, currently available:
		- IPv4, IPv6, and Scribe-ALM
	- ― Implemented in C++ and C

# Middleware Overview

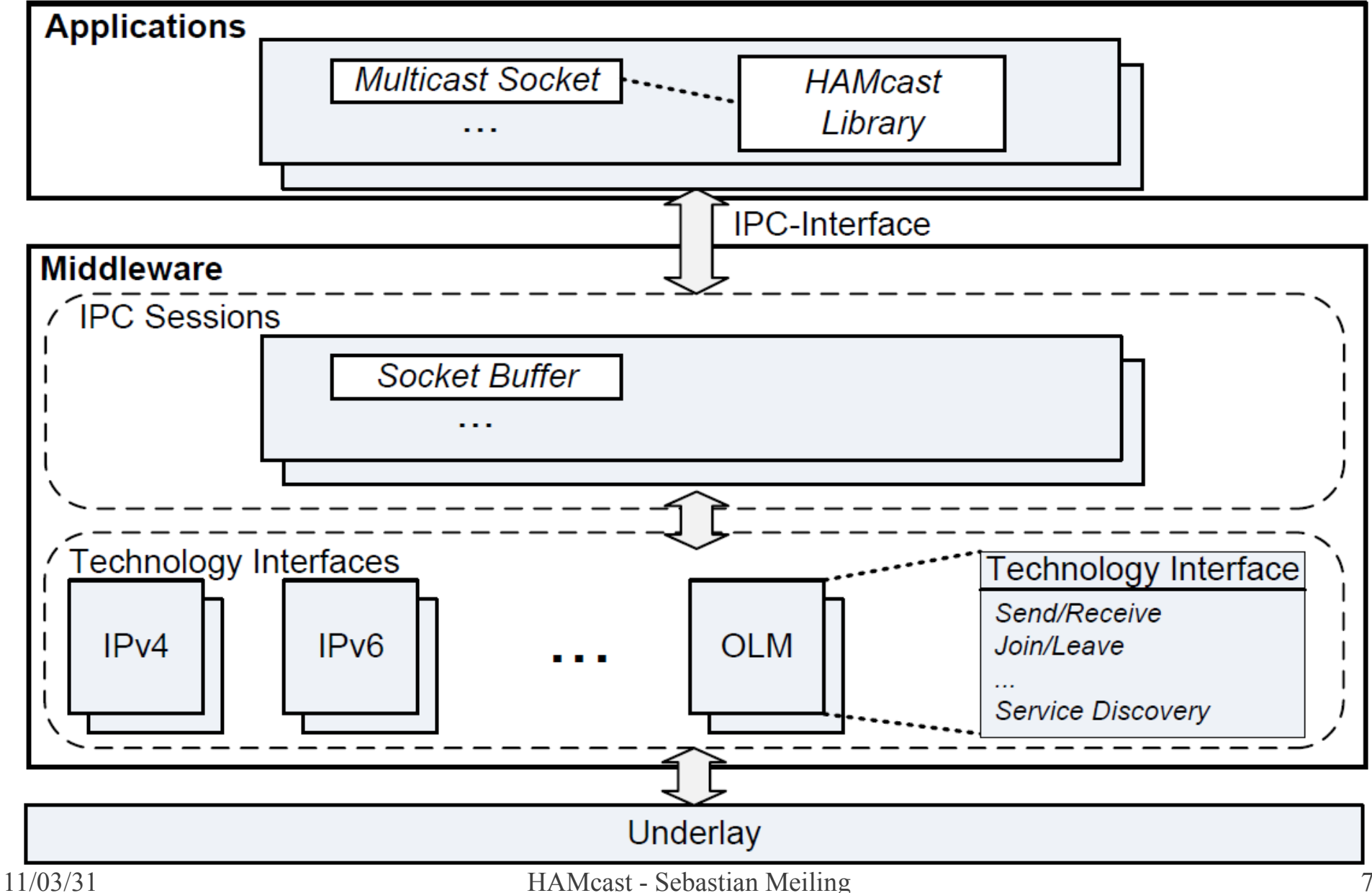

#### IPC Interface to Applications

- Connects applications that use multicast API with the middleware process
- Based on localhost sockets and self-designed IPC protocol
	- ― Open protocol specification
	- ― Simple adoption by programming language
- Synchronous and asynchronous transfers
- Single IPC session per application

#### IPC Communication

- **IPC session combines all calls for one application** 
	- ― Multicast traffic is handled by streams (per group)
- Asynchronous:
	- ― Multicast send/receive calls
- Synchronous:
	- ― Join/leave calls
	- ― Service calls (e.g., group\_set, parent\_set …)
	- ― Set/get socket options
	- ― Update event calls

#### Multicast Service Module

- Access to specific multicast technology
- Multiple instances (interfaces) possible
	- ― several IP interfaces or overlays
- Each module provides its own
	- ― Service discovery, to enable and configure module instance(s)
	- ― Technology dependent mapping function to translate group names (URI) to addresses (e.g., hash)

### IP Service Discovery

- **Investigate local system and network environment**
- Passive approach:
	- ― Query multicast state tables
	- ― System calls to network card driver
	- ― Packet sniffing, e.g. IGMP/MLD queries or PIM messages
- Active approach:
	- ― Probe local network
	- ― Join specific groups
- React to system events
	- ― Device comes up or down
	- ― Network cable plug on/off

### Performance Evaluation

- Measurements
	- ― Comparison of HAMcast middleware-stack and Linux standard IP-stack
	- ― Mean and std. deviation over 50 runs (60s each)
	- ― Analysis of different packet sizes (100–1500 B)
- **Metrics** 
	- ― Throughput, loss, and CPU usage
- Test Setup
	- ― Single source/receiver scenario
	- ― Quad-Core CPU, Ubuntu-Linux, 1Gbit network

#### Throughput in Mbit/s

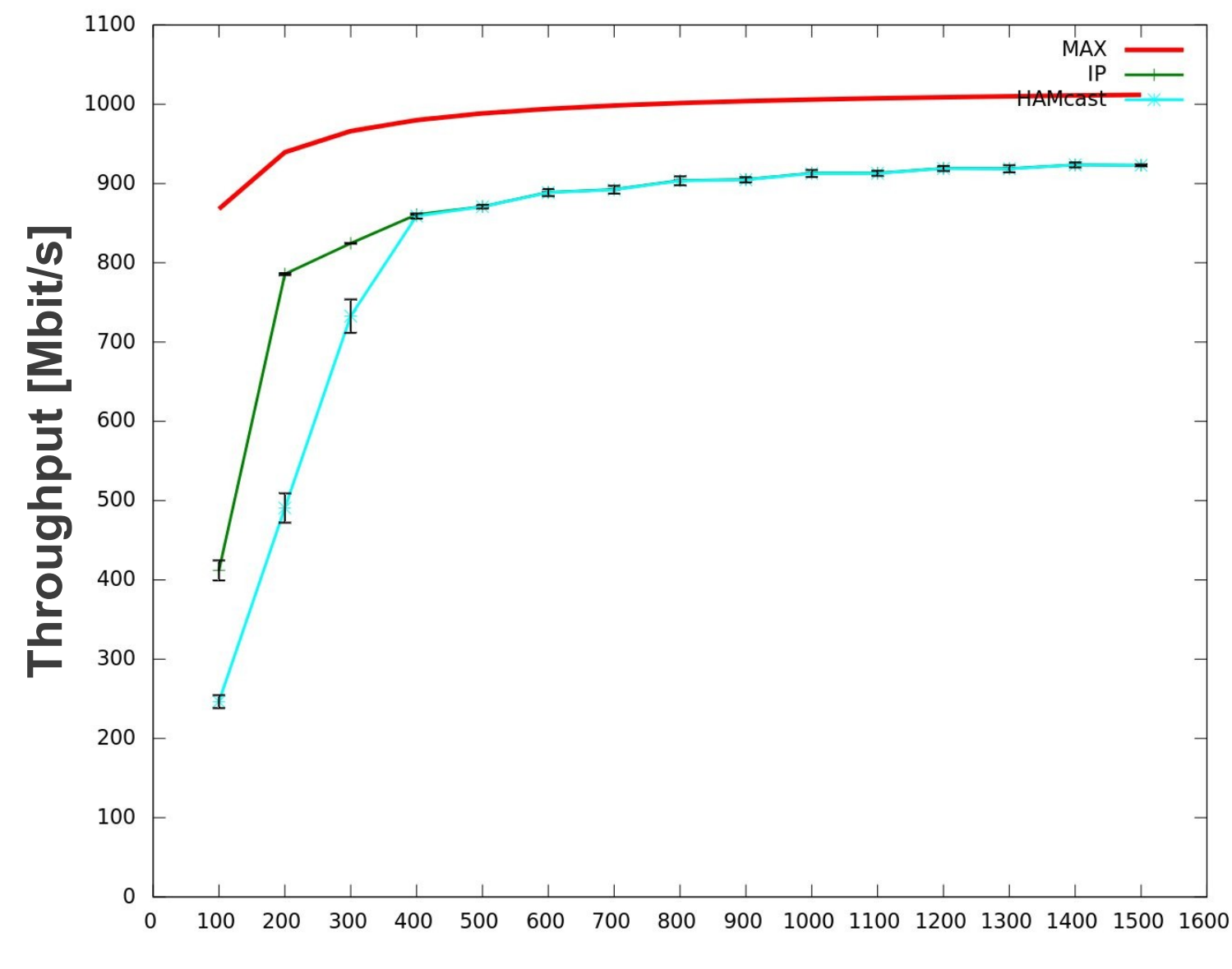

#### Throughput in #pkt/s

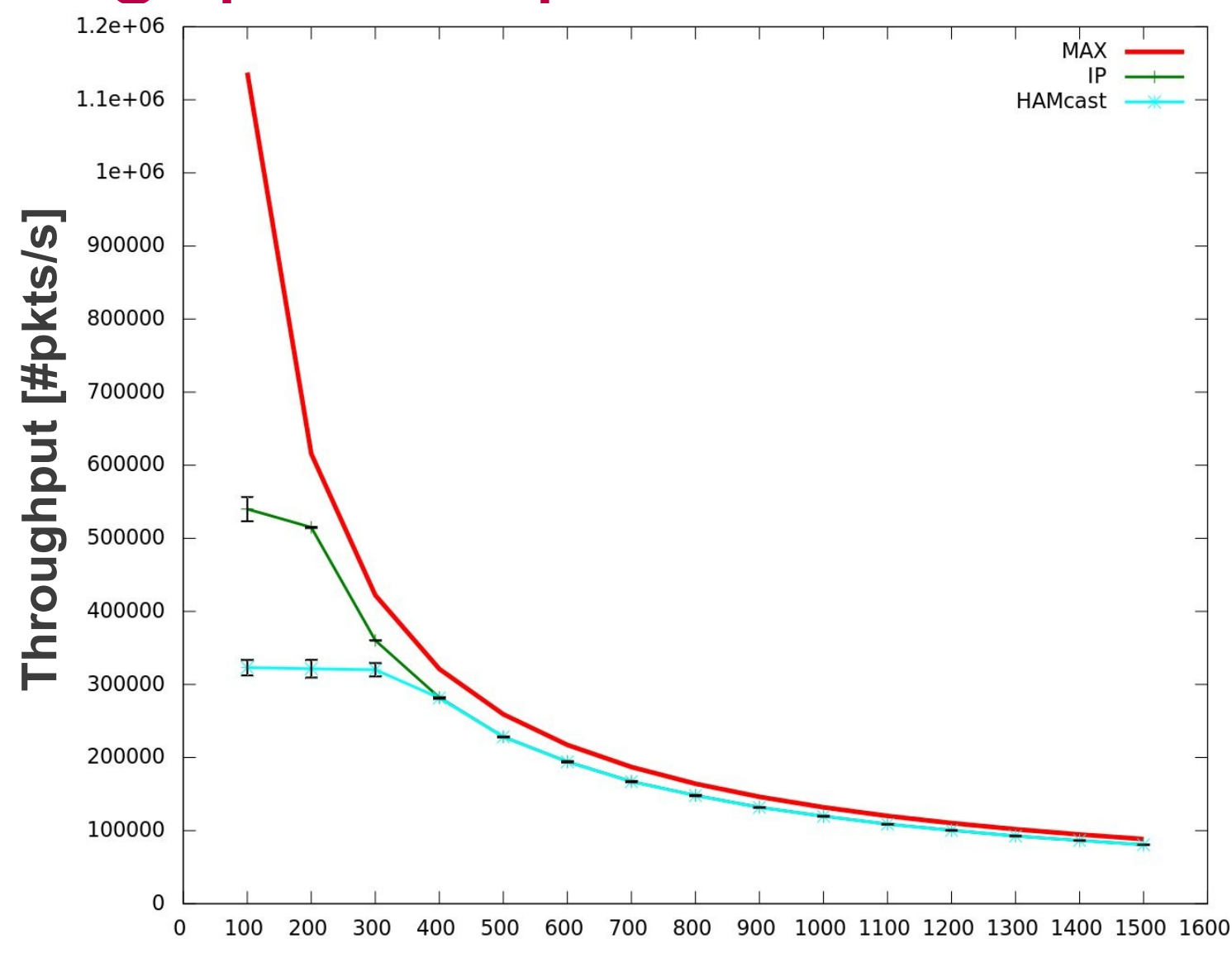

### CPU Usage

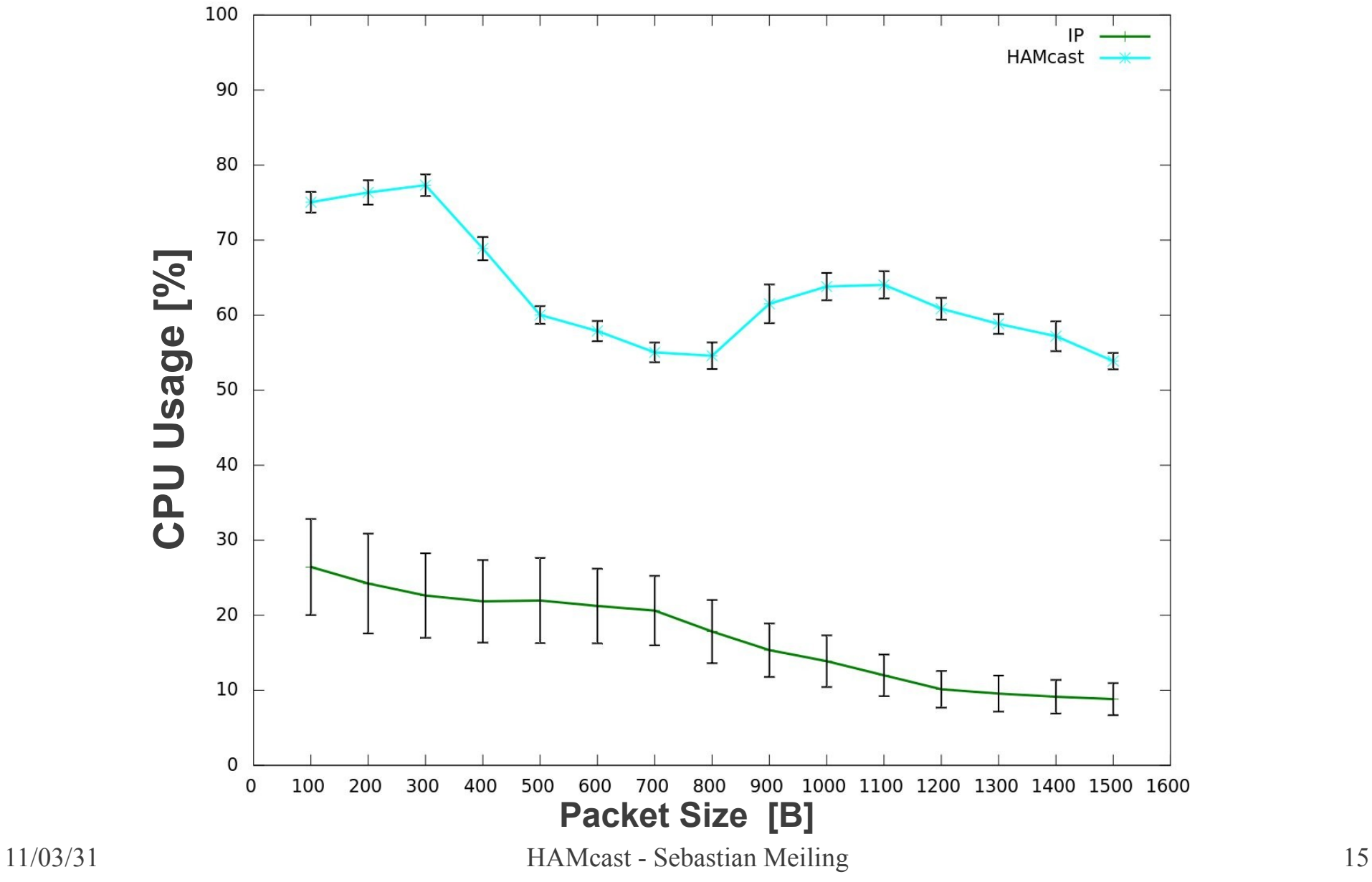

#### Lessons Learned

- **IPC communication is critical bootleneck**
- **IPC optimizations for send/recv calls:** 
	- ― Asynchronous transmission
	- ― Aggregation of successive data packets
- Further optimizations:
	- ― Precached name-to-address mappings
	- ― Middleware runs with higher priority

#### Conclusion & Outlook

- Middleware prototype with multicast API
	- ― Supports native IP and Scribe multicast
	- ― Provides multicast API for C++ (and Java)
	- ― Runs on Linux and MacOS X
- Promising performance results
- Ongoing Work:
	- ― Extended IMG functionalities
	- ― Additional technology modules (e.g., spanning multicast tunnels)

#### Thank you …

#### Questions?

- **Project Website:** 
	- **http://hamcast.realmv6.org**
- **Prototype Release:** 
	- **Friday next week (08.04.2011)**